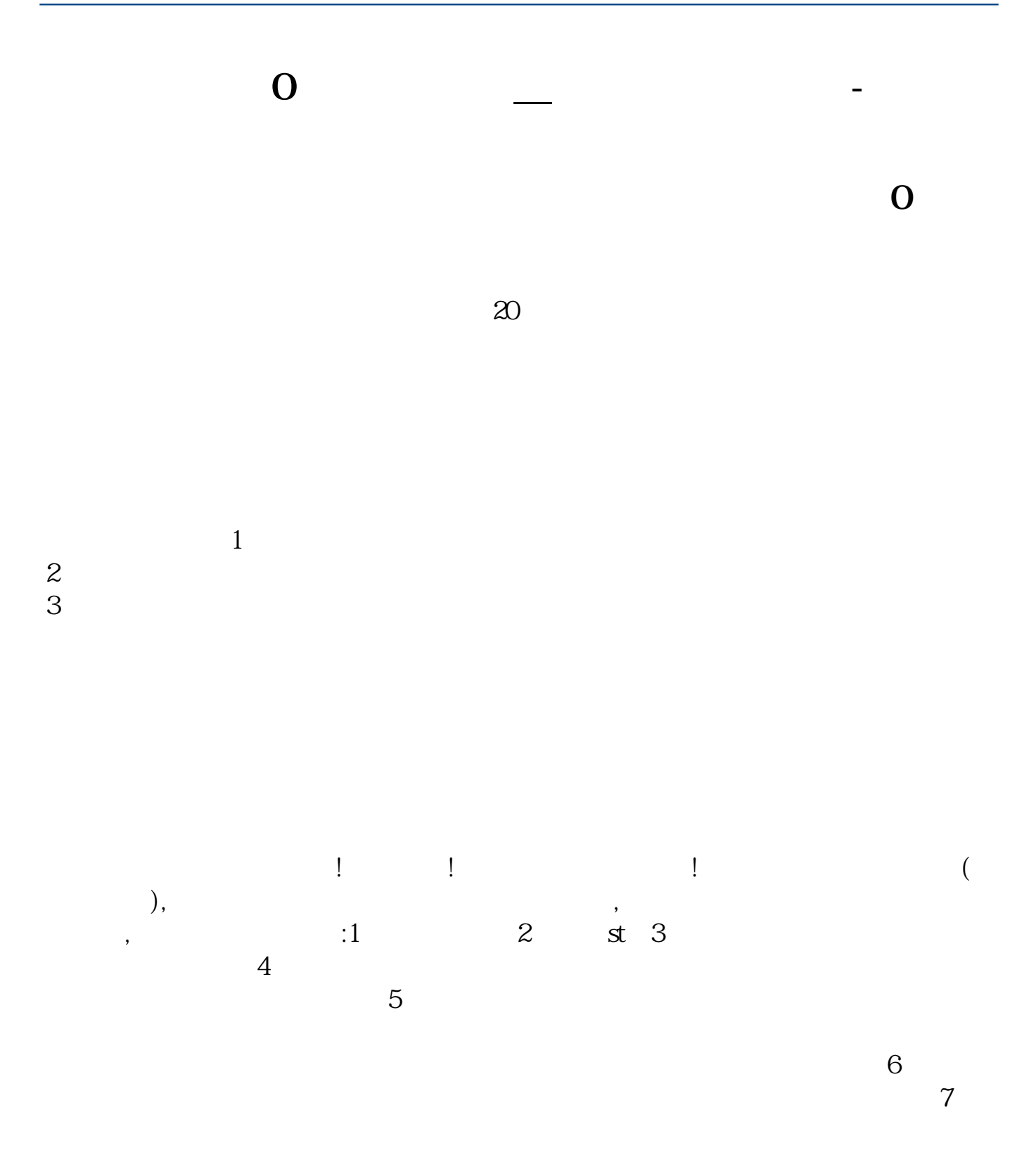

 $\rm LOVE$ 

 $2$ 

 $\overline{\mathbf{O}}$ 

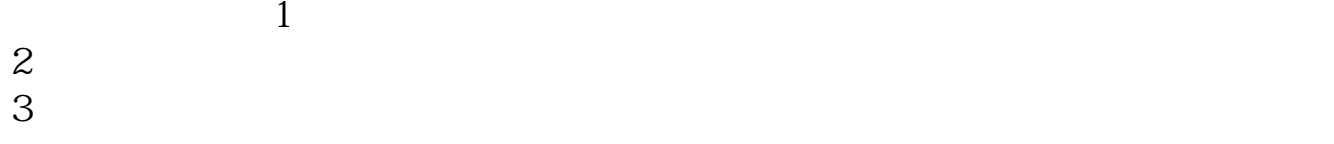

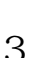

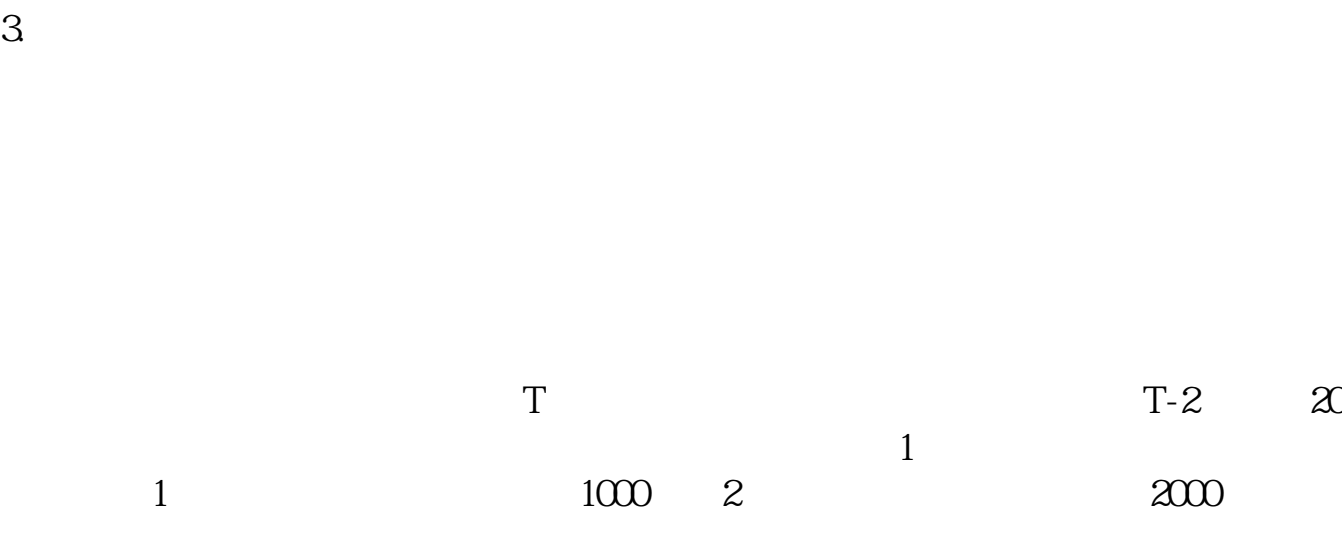

 $\mathcal{S}_{\mathcal{A}}$  $\alpha$  , which is a construction of the construction of the construction of the construction of the construction of the construction of the construction of the construction of the construction of the construction of the con

 $1.$   $2.$ 

作没有多大意义.还有配股和送股会出现零数股.

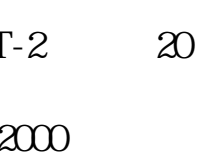

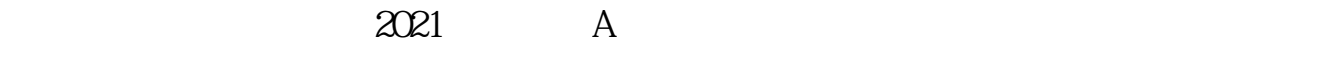

 $3/4$ 

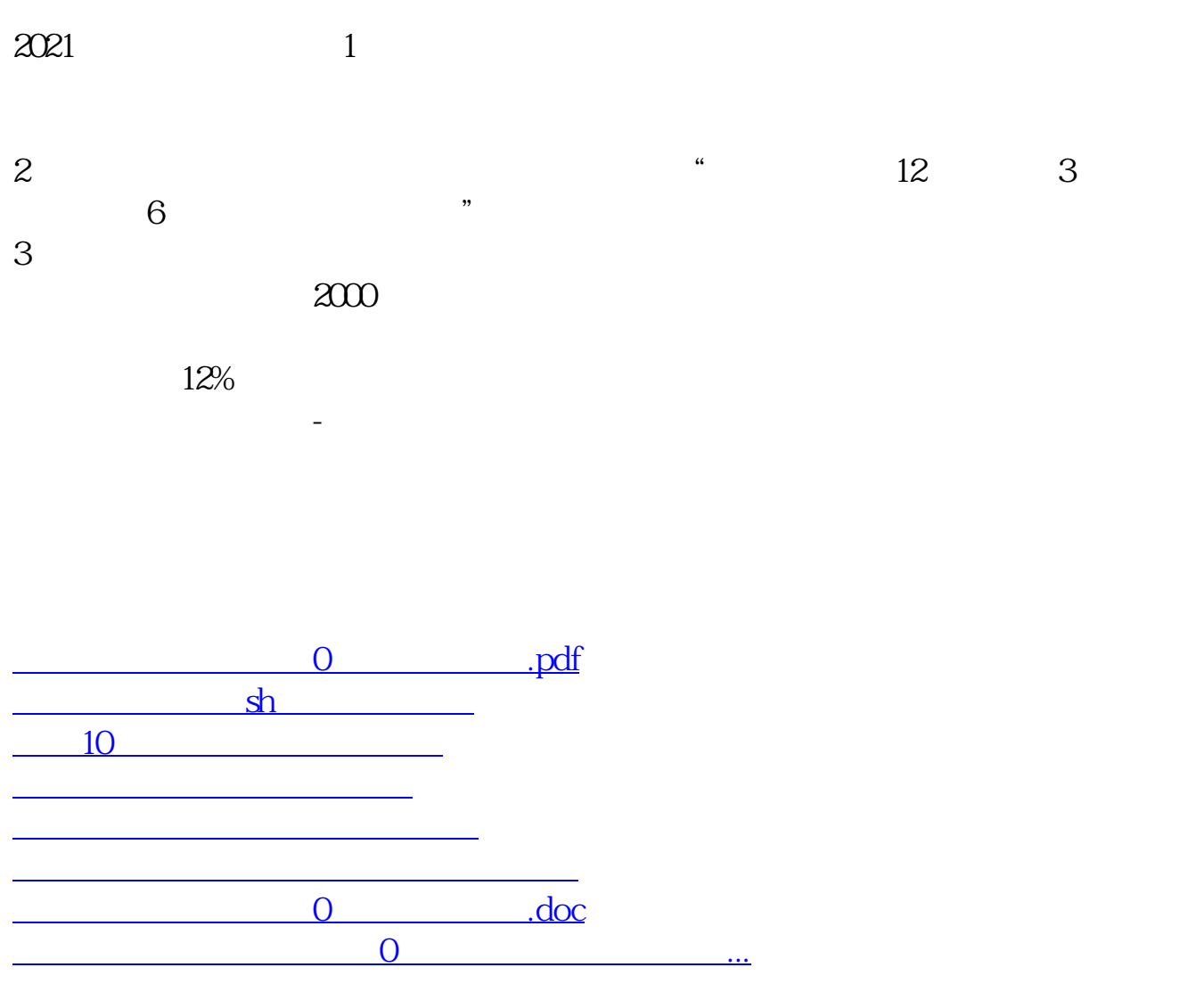

<https://www.gupiaozhishiba.com/chapter/4016105.html>